## **SQL Server auf Server Core patchen**

Patch / Hotfix entpacken und dann folgenden Befehl ausführen

setup.exe /q /action=patch /allinstances /IAcceptSQLServerLicenseTerms

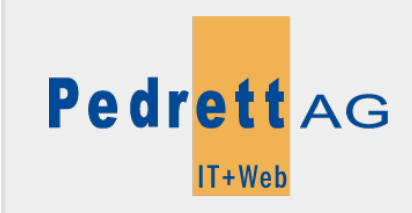

Dieses Dokument stammt aus dem Wiki der Pedrett IT+Web AG. Unter Berücksichtigung der [Nutzungsbedingungen](http://wiki.pitw.ch/doku.php/info:nutzungsbedingungen) ist eine Weiterverbreitung des Inhalts erlaubt, solange die [Pedrett IT+Web AG](http://www.pitw.ch) als Autor genannt wird.

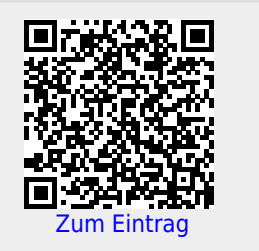